# **eole-workstation - Tâche #29266**

Scénario # 29264 (Terminé (Sprint)): Modifier la formula eole-workstation afin de la mettre à niveau des standards de la communauté

# **Revoir l'arborescence des états de Veyon**

14/11/2019 16:34 - Daniel Dehennin

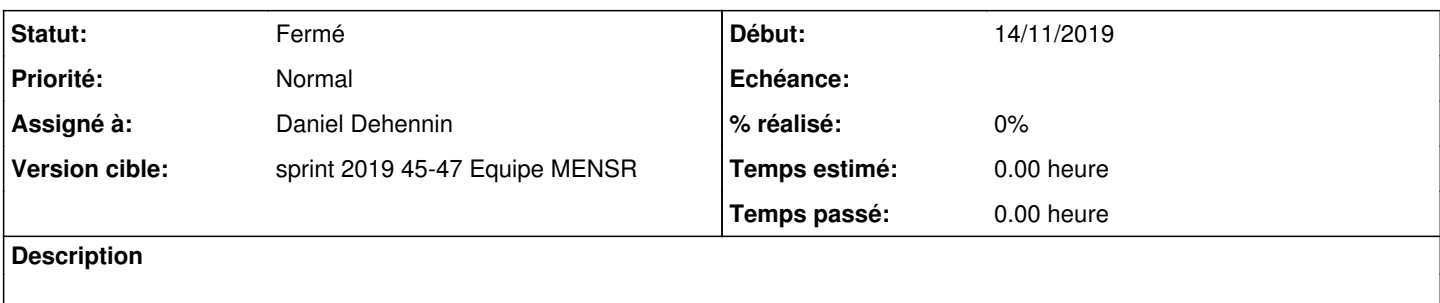

- utiliser des imports relatifs ou calculé
- séparer les états en plusieurs (packaging, config et service)
- définir les états de nettoyage .clean

#### **Révisions associées**

# **Révision 1cc3f88e - 14/11/2019 16:59 - Daniel Dehennin**

Veyon: define states hierarchy per component

This permits to apply only part of the configuration as needed.

Add clean states to purge Veyon from workstation.

Ref: #29266

#### **Révision 864d7481 - 14/11/2019 17:15 - Daniel Dehennin**

Veyon: the new top state is eole-workstation.veyon

Ref: #29266

#### **Révision 7f75c22c - 14/11/2019 17:34 - Daniel Dehennin**

Veyon: restart the service when configuration changes

Ref: #29266

#### **Révision dc03fad9 - 14/11/2019 17:35 - Daniel Dehennin**

Veyon: harmonise calculated SLS name

Ref: #29266

# **Historique**

#### **#1 - 14/11/2019 17:06 - Daniel Dehennin**

*- Statut changé de Nouveau à En cours*

# **#2 - 14/11/2019 17:06 - Daniel Dehennin**

*- Assigné à mis à Daniel Dehennin*

## **#3 - 15/11/2019 09:30 - Daniel Dehennin**

*- Statut changé de En cours à Résolu*

### **#4 - 19/11/2019 16:10 - Laurent Flori**

- *Statut changé de Résolu à Fermé*
- *Restant à faire (heures) mis à 0.0*